# Функционал и описание опции "Задания" системы StrikePlagiarism

### Функционал "Задания" находится в левой боковой панели после раздела "Документы"

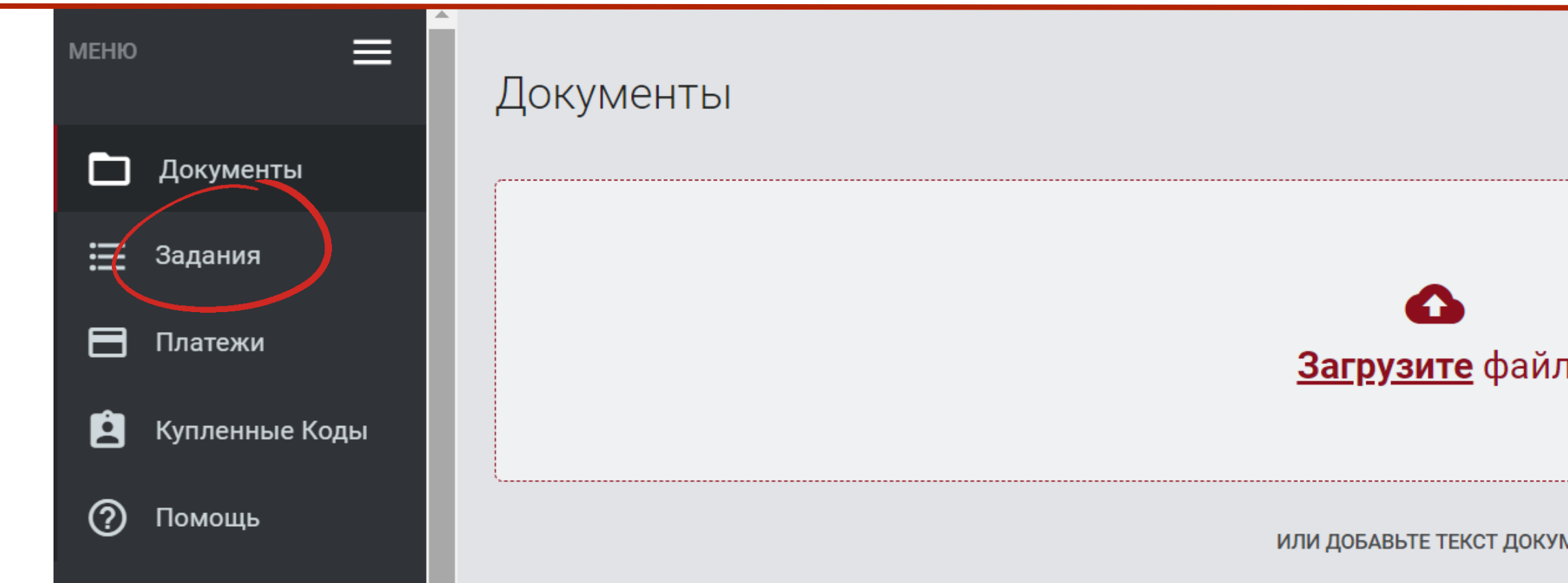

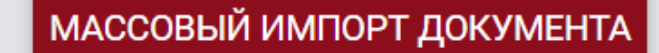

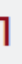

**MEHTA** 

## **Пошаговая инструкция создания Задания**

Для создания нового Задания преподавателю необходимо на своем аккаунте в разделе "Задания" нажать на "Добавить" в правом верхнем углу

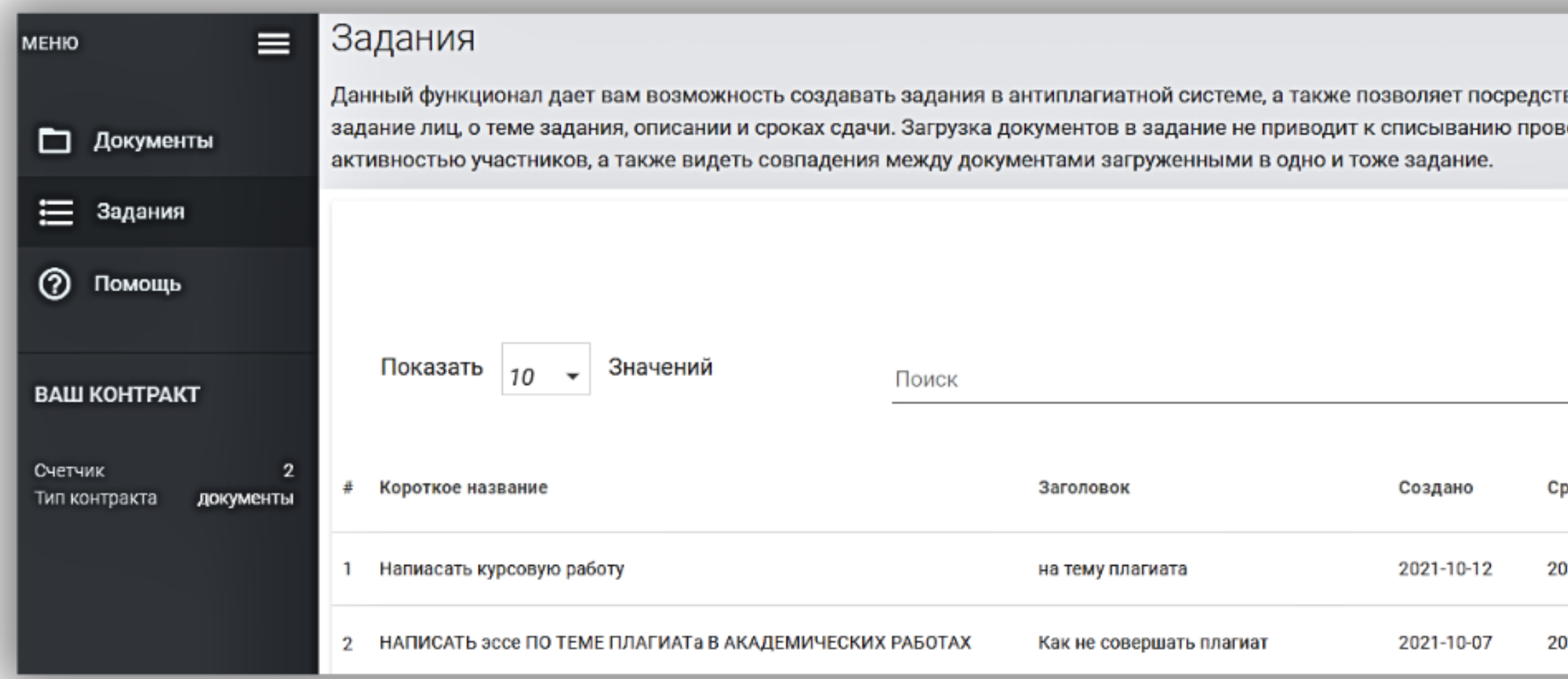

вом электронной почты автоматически информировать всех вовлеченных в ерок с баланса клиента. Опция позволяет следить за крайним сроком сдачи работ и

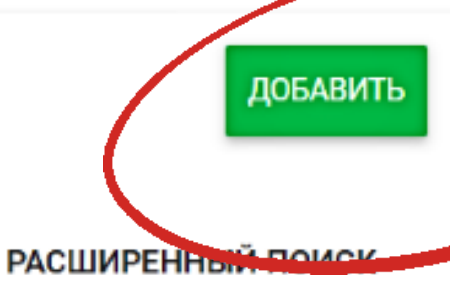

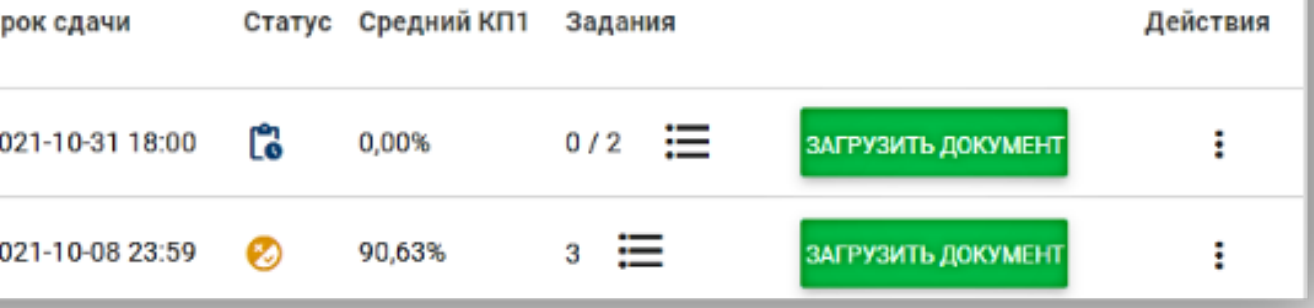

### Заполните все необходимые поля: Короткое название задания, Заголовок, Описание, установите срок сдачи и выберите тип предоставляемых документов.

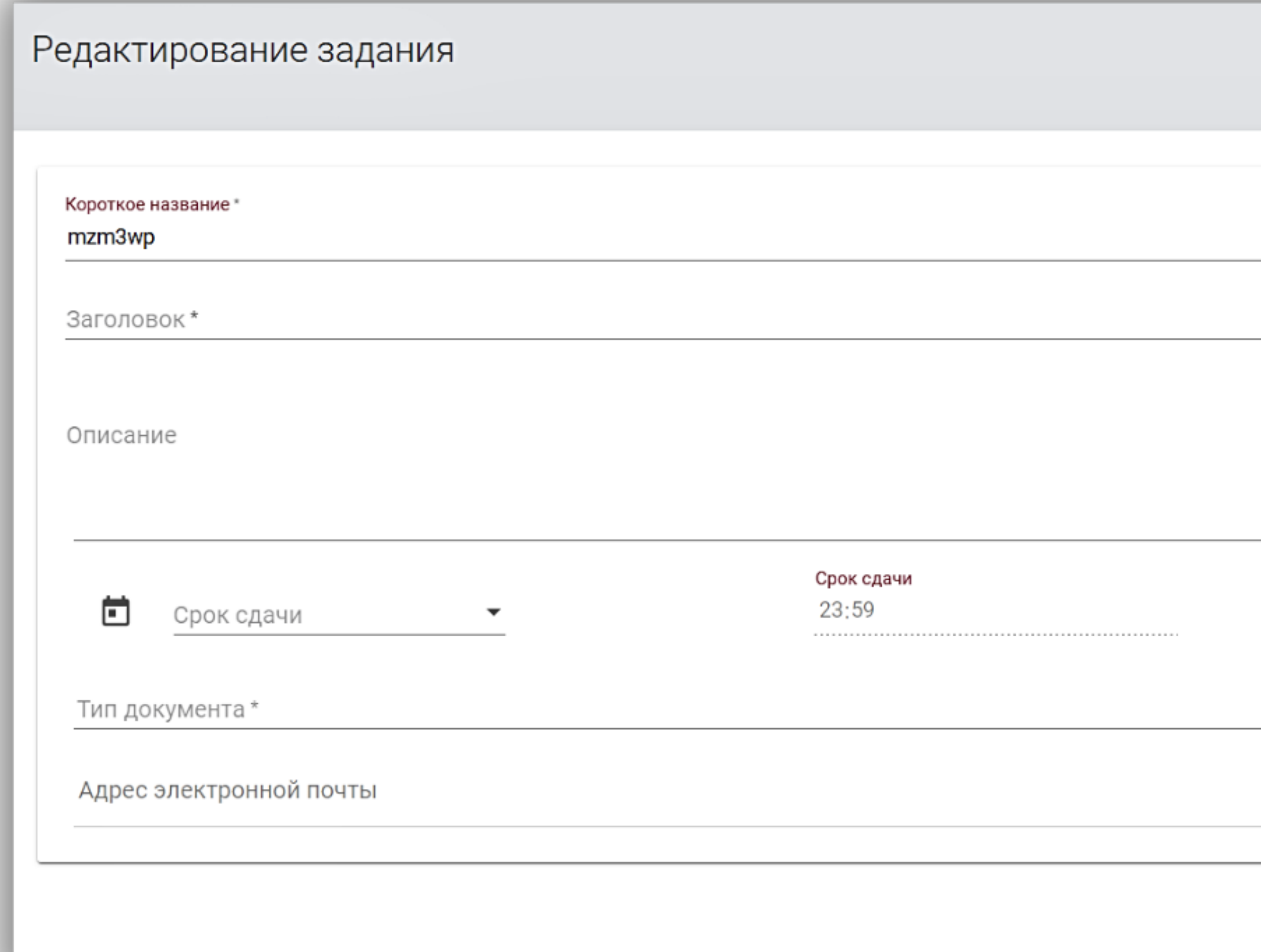

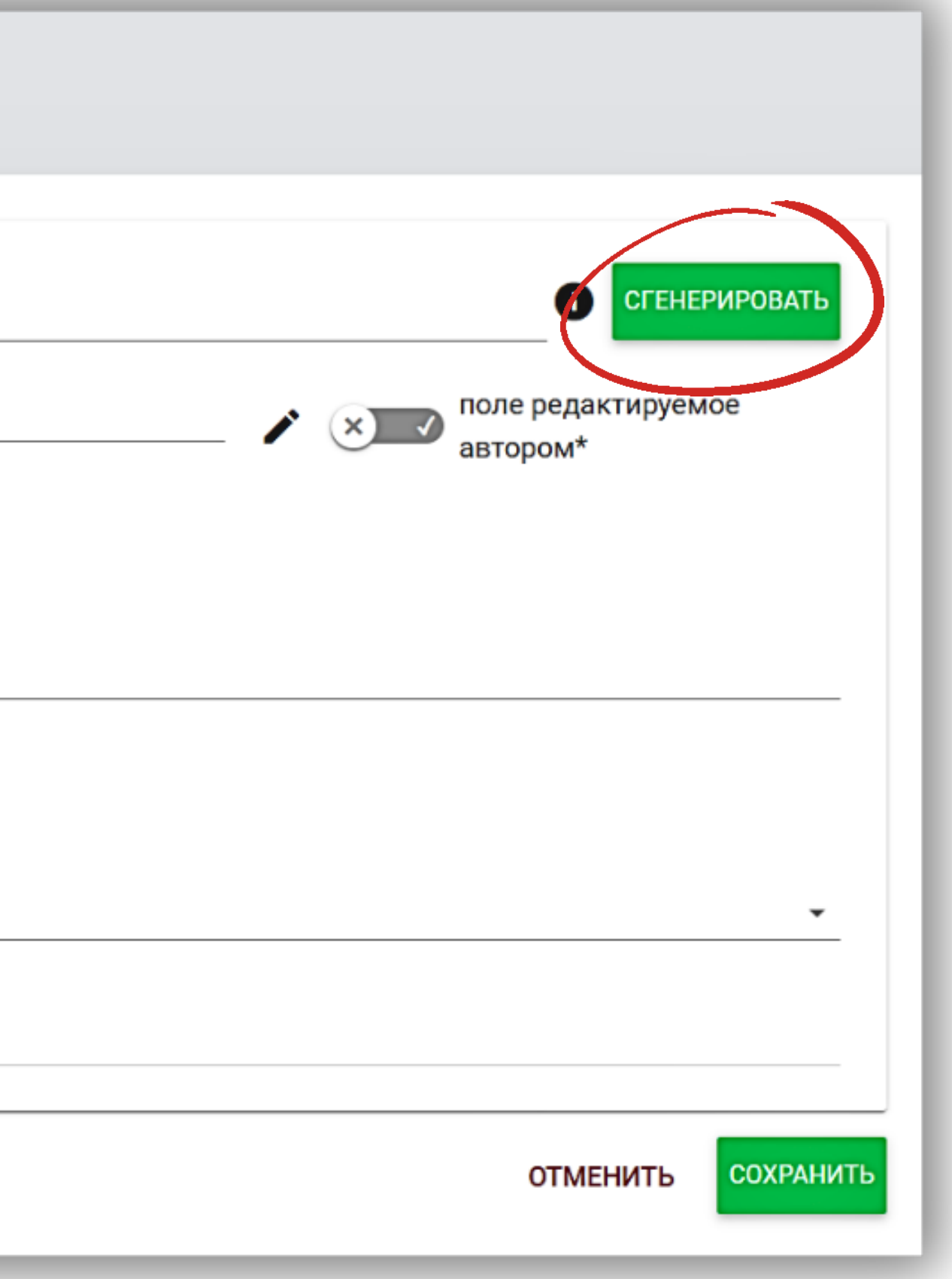

Нажмите на кнопку Генерировать короткое имя и передать код студенту для самостоятельной регистрации или Добавить электронную почту студента в поле электронной почты.

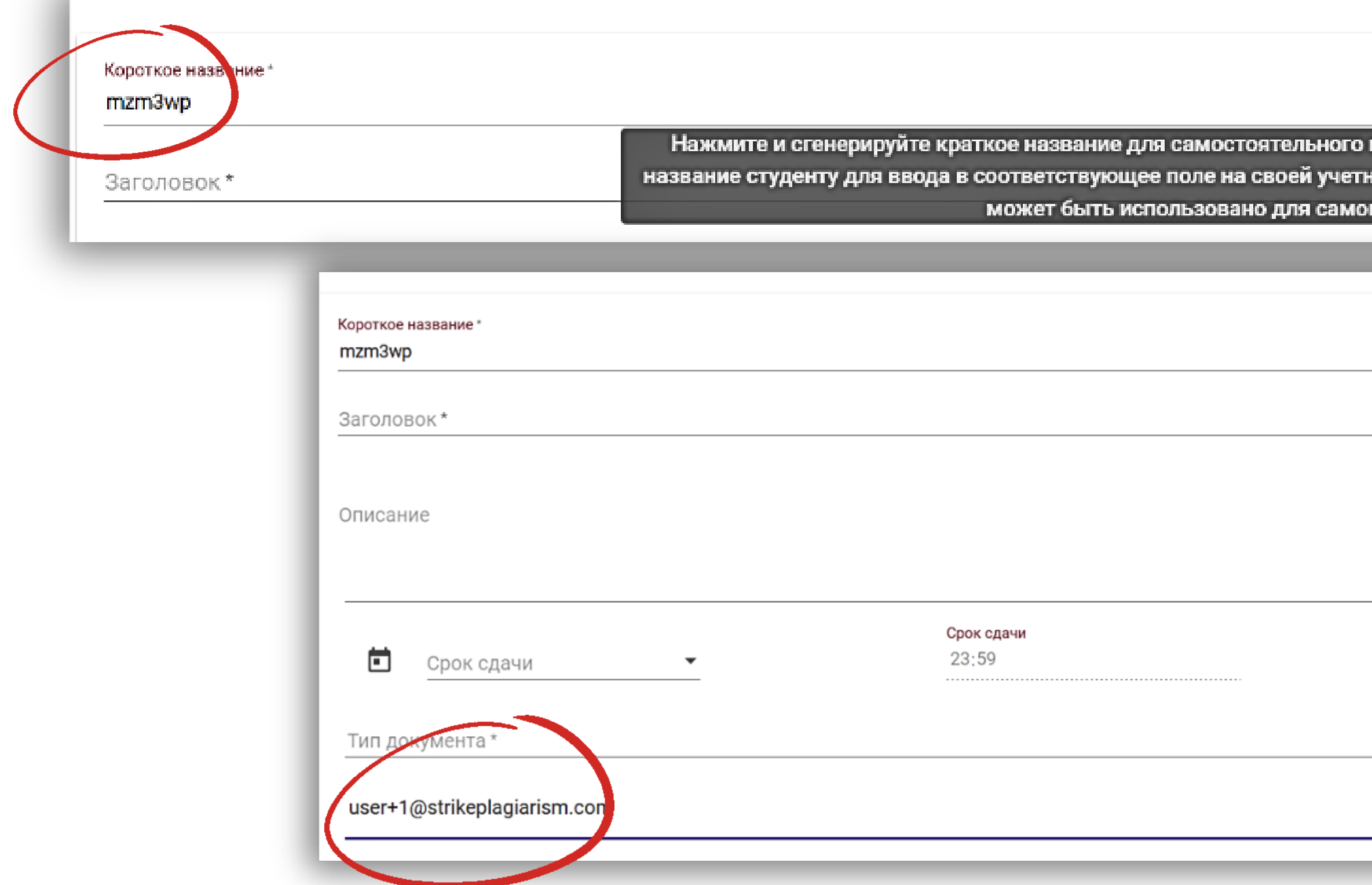

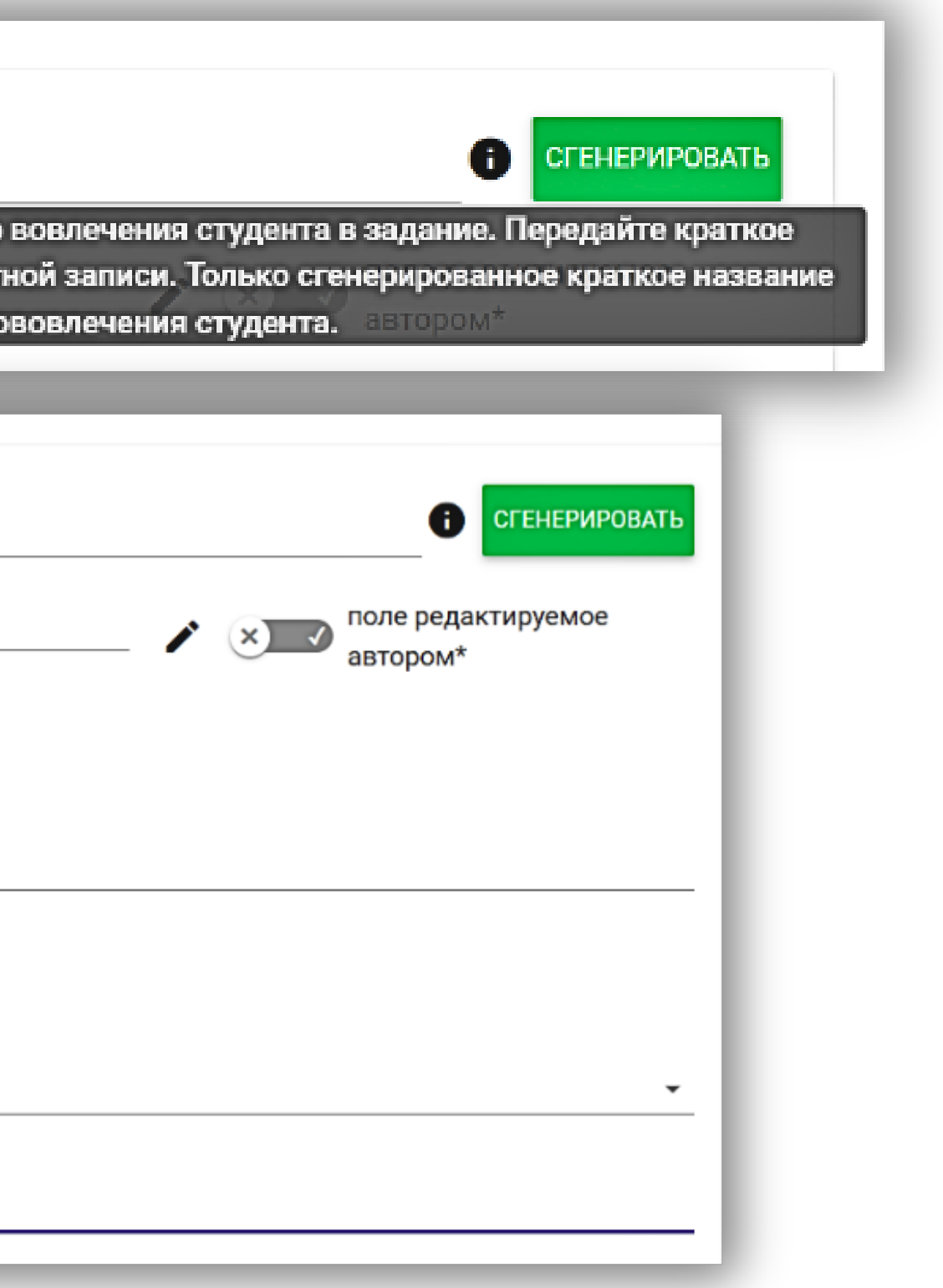

### Добавьте студентов для выполнения задания двумя способами:

### В случае ввода неправильного электронного адреса или незарегистрированного в системе адреса, система выдаст ошибку

Адрес электронной почты

Найден как минимум один электронный адрес, который еще не был зарегистрирован в системе. : jkalchun@strikeplagiarism.com

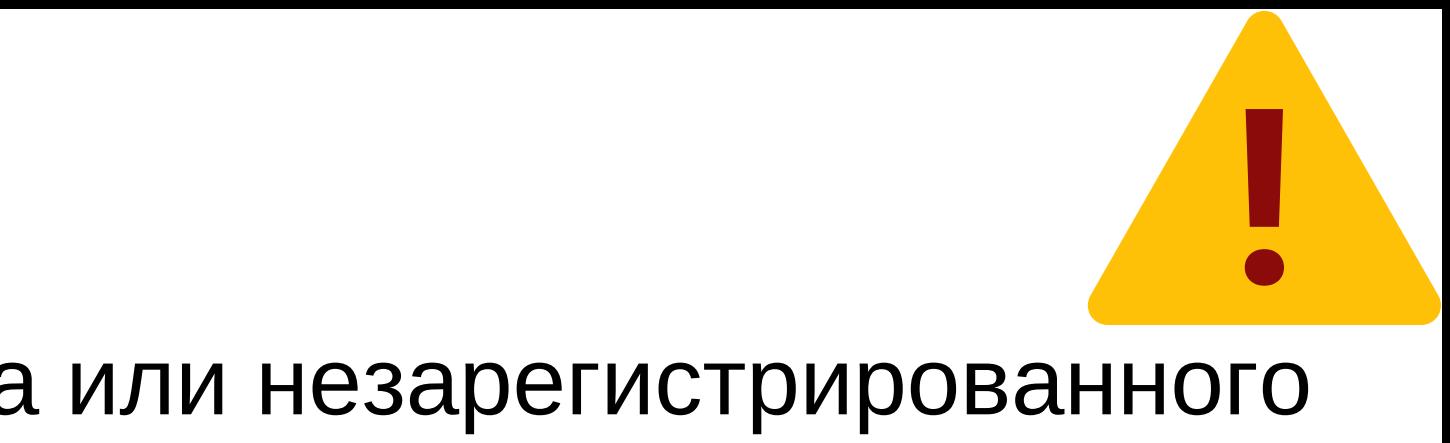

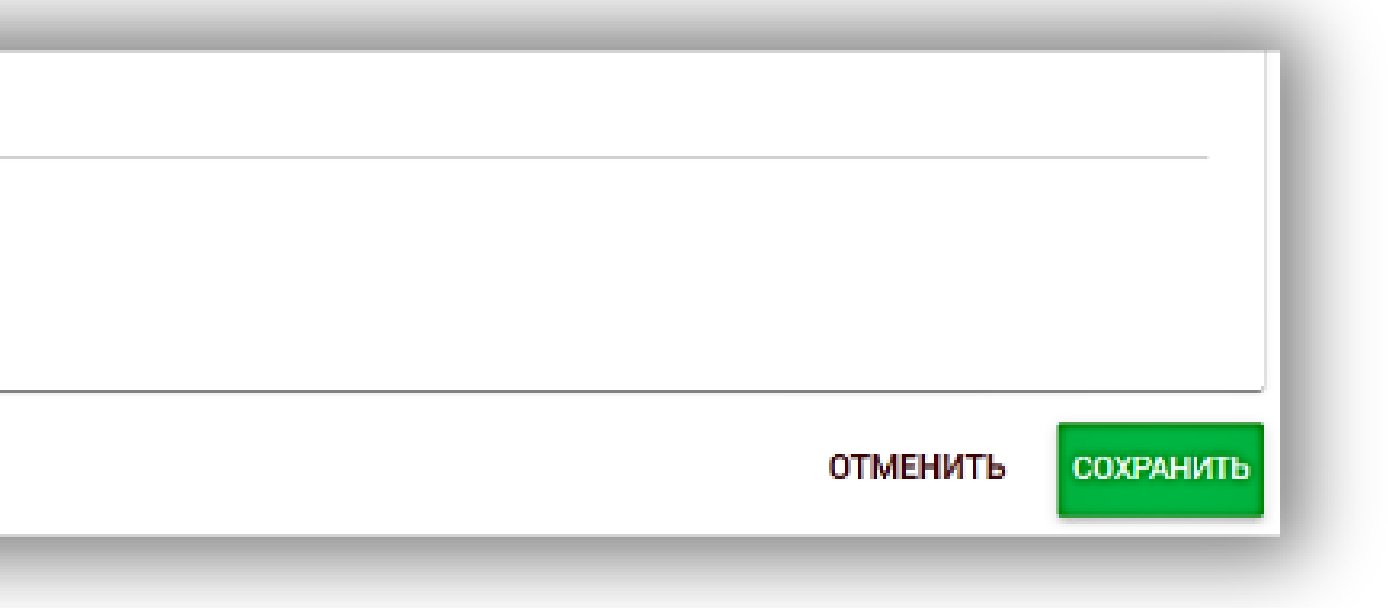

### Студент получает на почту уведомление об участии в задании, с описанием предмета задания, дедлайна и инструкции,

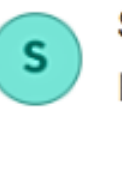

Strikeplagiarism.com 12 октября, 14:30 Кому: вам

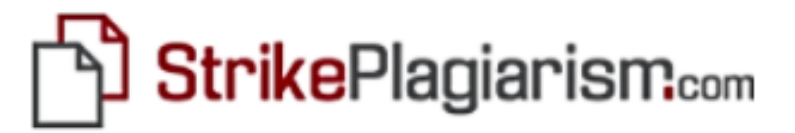

### Добро пожаловать, YULIYA2,

Вы получили задание посредством антиплагиатной системы.

Предмет: на тему плагиата

Описание: не более 25 стр

Срок сдачи: 2021-10-31 13:00

Чтобы отправить документ, войдите в свою учетную запись и загрузите его в соответствующую задачу в разделе заданий.

### Войдите в систему

Команда Strikeplagiarism.com

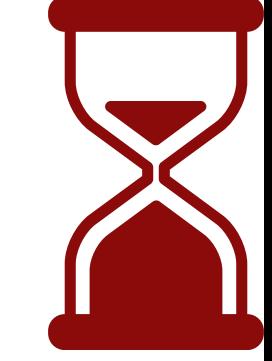

### Студент на своем аккаунте находит задание и загружает финальную версию работы

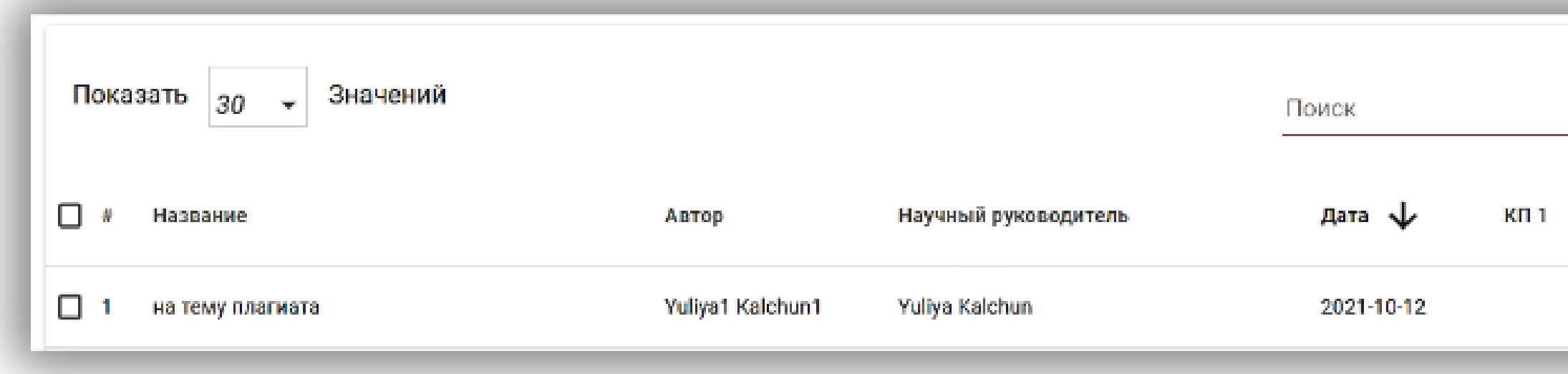

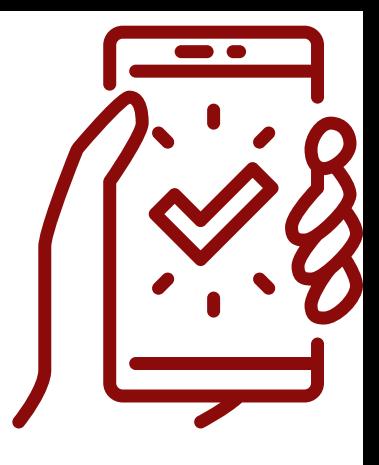

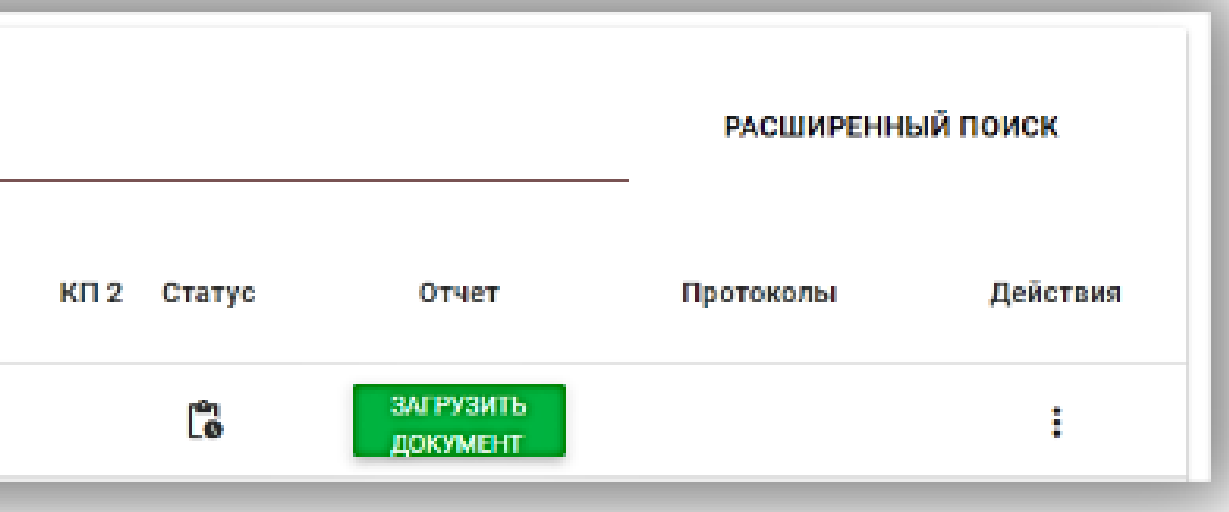

В отчете подобия доступен новый источник: перекрестная проверка заданий. Все работы, которые загружаются в одно и то же задание сравниваются между собой, чтобы избежать списывания друг у друга

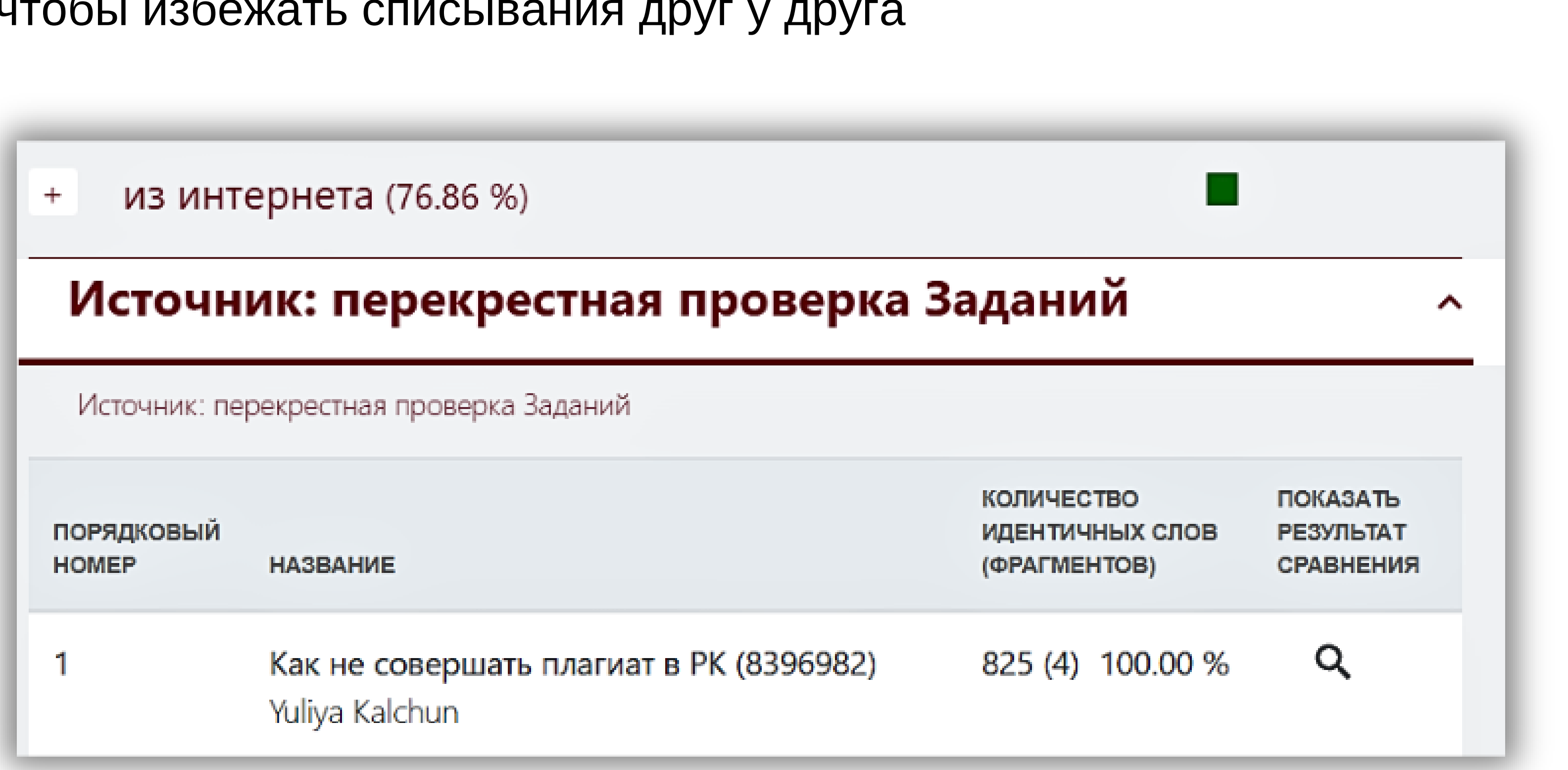

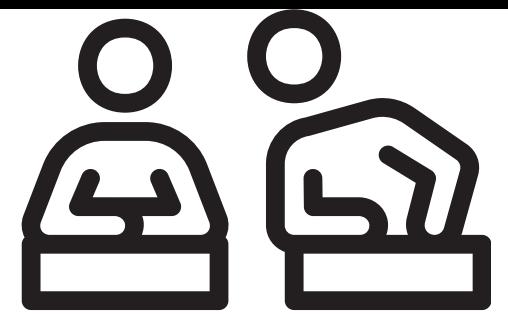

 $\times$ 

### Юрий Гродский

Плагиат в википедии

### their schoolwork."[23]

However, the practice of plagiarizing by use of sufficient word substitutions to exclude detection software, aknown as rogeting, has rapidly evolved as students and unethical academics seek to stay.ahead.of.detection software.[24]Despite phenomenon of plagiarism is very sensitive in academic society, there is no much done to move forward with academic integrity in many countries. The reasons are various: lack of legislation and regulations, poor practices implemented etc. Within last few years the plagiarism scandals became loudly discussed both among politicians and academic community.

"An extreme form of plagiarism, known as contract cheating involves students paying someone else, The mai-n tools that all LMSs provide are: - Asynchronous and synchronous communication - Content development and delivery - Formative and summative assessment The asynchrony.ous and synchronous commu.nication may involve announc.ement areas, e-mail, chat, forums etc. The content development and delivery may involve learning resources, learning objects, files, links to internet resources, etc. Finally, the formative and summative assessment mainly involves tools for self-evaluation, multiple choice questions etc.

Predicated upon an expected.level of learning/comprehension having been achieved, all associated academic accreditation becomes seriously undermined if plagiarism is allowed to become the norm within academic practise.[26]

"For professors and 1 researchers, plagiarism is punished by sanctions ranging from suspension to termination, along with the loss of credibility and perceived integrity".[27][28]

"Charges of plagiarism against students and professors are typically heard by internal disciplinary committees, by which students and professors have agreed to be bound".[29]

Plagiarism is a common reason for academic research papers to be retracted.[30]There are many forms of plagiarism. Copy-paste became the most popular among the students. Lack of paraphrasing skills and time limit make the process of copy-paste comprehensive. Plagiarism was never so popular among student before, with internet access copy-paste became possible, libraries are no more the main source of information.

Therefore, in the current environment, it is important for companies to develop their competencies in order to survive and function successfully. Core competencies can be defined as the defining characteristics that make a business or individual out of competition. The definition and use of core

Copyright infringement (colloquially referred to as piracy) is the use of works protected by copyright law without permission for a usage where such permission is required, thereby infringing certain exclusive rights granted to the copyright holder, such as the right to reproduce, distribute, display or perform the protected work, or to make derivative works. The copyright holder is typically the work's creator, or a publisher or other business toawhom copyright has been assigned. Copyrightaholders routinely invoke1legal and technological measures to prevenaand penalize copyright infringement.Despite phenomenon of plagiarism is very sensitive in academic society, there is no much done to move forward with academic integrity in many countries. The reasons are various: lack of legislation and regulations, poor practices implemented etc. Within last few years the plagiarism scandals became loudly discussed both among politicians and academic community. Prevention of plagiarism at the universities is no more possible without plagiarism detection systems or so called text matching systems due to big number of analysed documents and very short time for a making decisions. The procedures are designed in a way that every supervisor has access to the documents uploaded by the students, so once report is generated by the system supervisor evaluates paper based on certain methodological procedures adopted at the university. Copyright infringement disputes are usually resolved through direct negotiation, a notice and take down process, or litigation in civil court. Egregious or large-scale commercial infringement, especially when it involves counterfeiting, is sometimes prosecuted via the criminal justice system. Shifting public expectations, advances in digital technology, and the increasing reach of the Internet have led to such widespread, anonymous infringement that copyright-dependent industries now focus less on pursuing individuals who seek and share copyright-protected content online, and more on expanding copyright law to recognize and penalize, as indirect infringers, the service providers and software distributors who are said to facilitate and encourage individual acts of infringement by others. 2. In Anala Cavan law, an avalusive sight, as qualusivity is a do facto, non-tangible prospontive quicting in law (that is the nowes as in s

Игорь Иванов Плагиат в википедии

1. вознаградить творческую деятельность; evaluation, multiple choice questions etc. ABTOPCKOE право

текстом с целью обойти антиплагиатную систему: коэффициентов подобия.

стремлением:

мышления:

blended learning. The main tools that all LMSs provide are: - Asynchronous and synchronous communication - Content development and delivery

написания работы на одном из языков автор может проводить замену букв «a», «o», «e», «x» и т.д. других алфавитов, рассчитывая сбить систему в нахождении неавторизированных заимствований. Микропробелы - некоторое количество пробелов с нулевым размером. Белые знаки - метод манипуляции, при котором(скрытый текст) автор добавляет в готовый текст слова, символы, знаки, выделяя их белым цветом. При этом может даже использовать методику уменьшения размера, так как используемые слова белым цветом, занимают определенный промежуток и могут быть достаточно заметными в тексте. Авторским правом регулируются отношения, возникающие в связи с созданием и использованием произведений науки, литературы и искусства. В основе авторского права лежит понятие «произведения», означающее оригинальный результат творческой деятельности, существующий в какой-нибудь объективной форме.

Причины, по которым государства принимают законы и присоединяются в качестве государств к региональным или международным договорам, регулирующим права интеллектульной собственности, обычно обосновываются целью:

2. содействовать росту как отечественной промышленности или культуры, так и международной торговли, посредством договоров, предоставляющих многостороннюю охрану. The asynchronous.and synchronous communication.may involve

announcement areas, e-mail, chat, forums etc. The content development and delivery may involve learning resources, learning objects, files, links to internet resources, etc. Finally, the formative and summative assessment mainly involves tools for self-

×

Именно эта объективная форма выражения является редметом защиты в авторском праве. Авторское право не распространяется на идеи, методы, процессы, системы, фольклор, способы, концепции, принципы, открытия, факты и так далее.Манипуляции

Авторы могут использовать различные методы по сокрытию плагиата, с целью обойти систему и улучшить показатели

Интервал - метод увеличивания расстояния между (скрытый текст) буквами, при этом автор работы удаляет пробел между словами, надеясь, что аниплагиатная система не сможет распознать слитый текст.Смежные права

Причины, по которым государства принимают национальные законы и присоединяются в качестве подписавшихся государств к региональным или международным договорам, регулирующим права интеллектуальной собственности, обычно обосновываются

3. посредством предоставления охраны создать побудительный мотив для проявления различных созидательных усилий

### 4. дать таким создателям официальное признание; Course Management Systems (CMSs) that are extensively used for supporting

- Formative and.summative assessment Замена букв - использование символов(скрытый текст!)из другого алфавита. В случае

### Нажимая на закрашенный фрагмент, найденный как подобный, система покажет тот же фрагмент в работе другого автора. Подобный фрагмент может быть совпадением либо списанным текстовым фрагментом

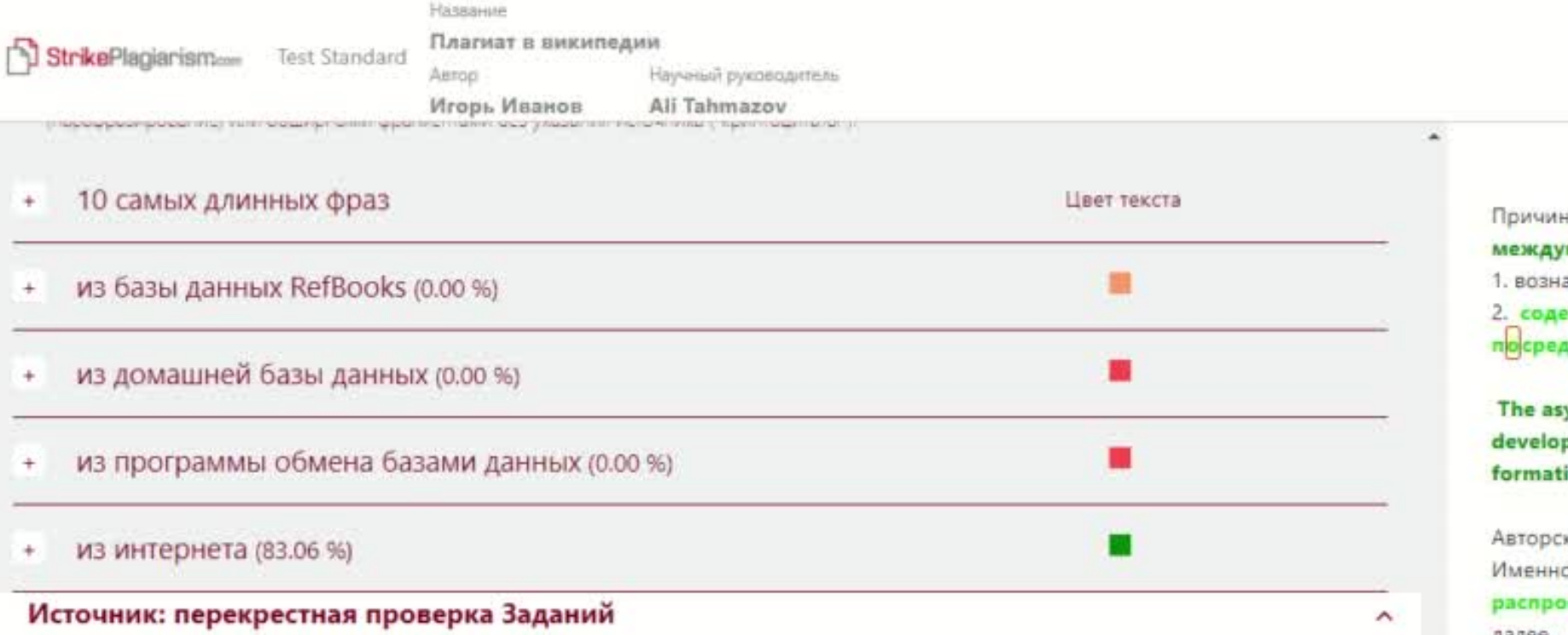

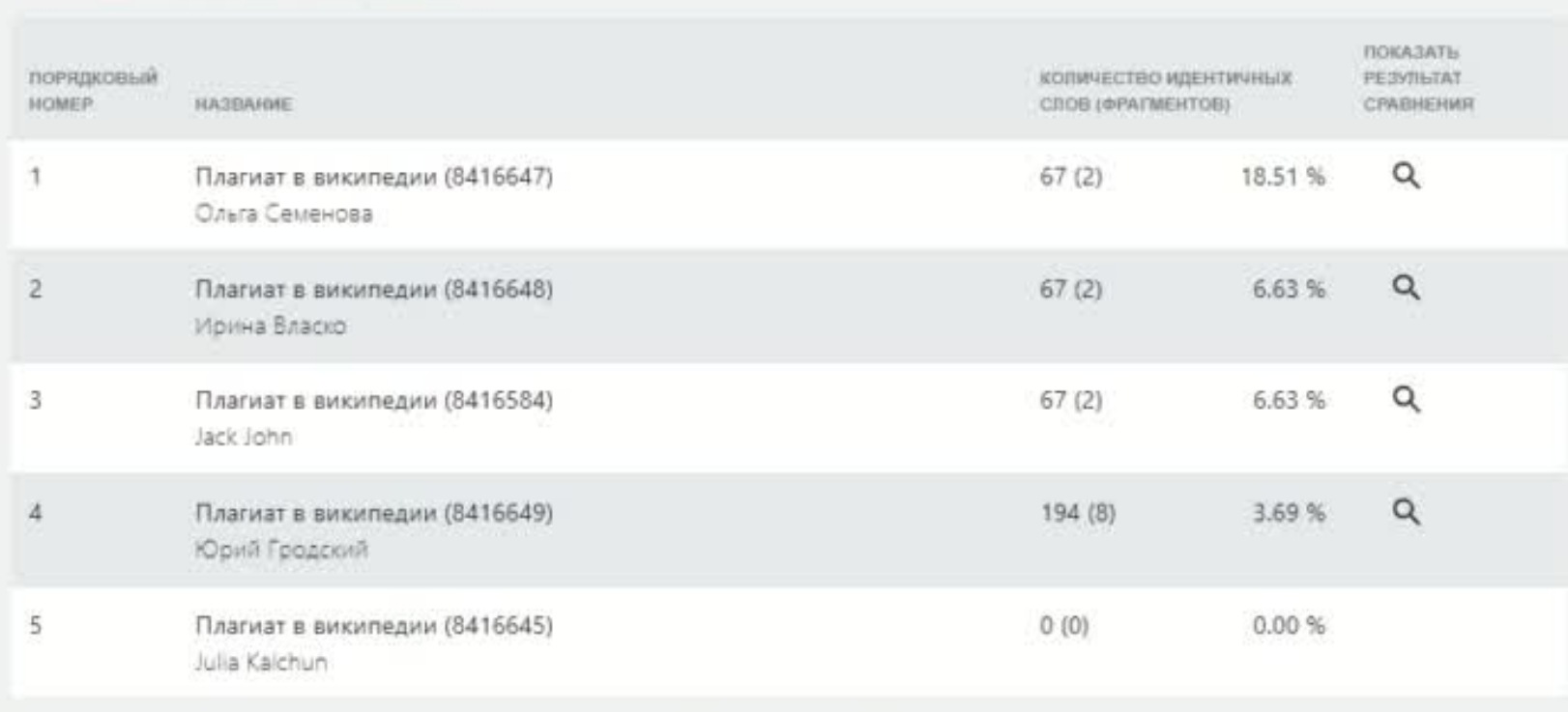

Список принятых фрагментов (нет принятых фрагментов)

Источник: перекрестная проверка Заданий.

аградить творческую деятельность; CHEOM ADFORDPOR npeaDCTanAROWAX MHOHOCHOPOHHOM

кое право

Манипуляции текстом с целью обойти антиплагиатну - стему: показатели коэффициентов подобия.

Смежные права

v

 $\checkmark$ 

усилий мышления;

4. дать таким создателям официальное признание:

provide are:

- Asynchronous and synchronous communication
- Content development and delivery
- Formative and summative assessment

нахождении неавторизированных заимствований ипробелы - некоторое количество пробелов с нулевым размери

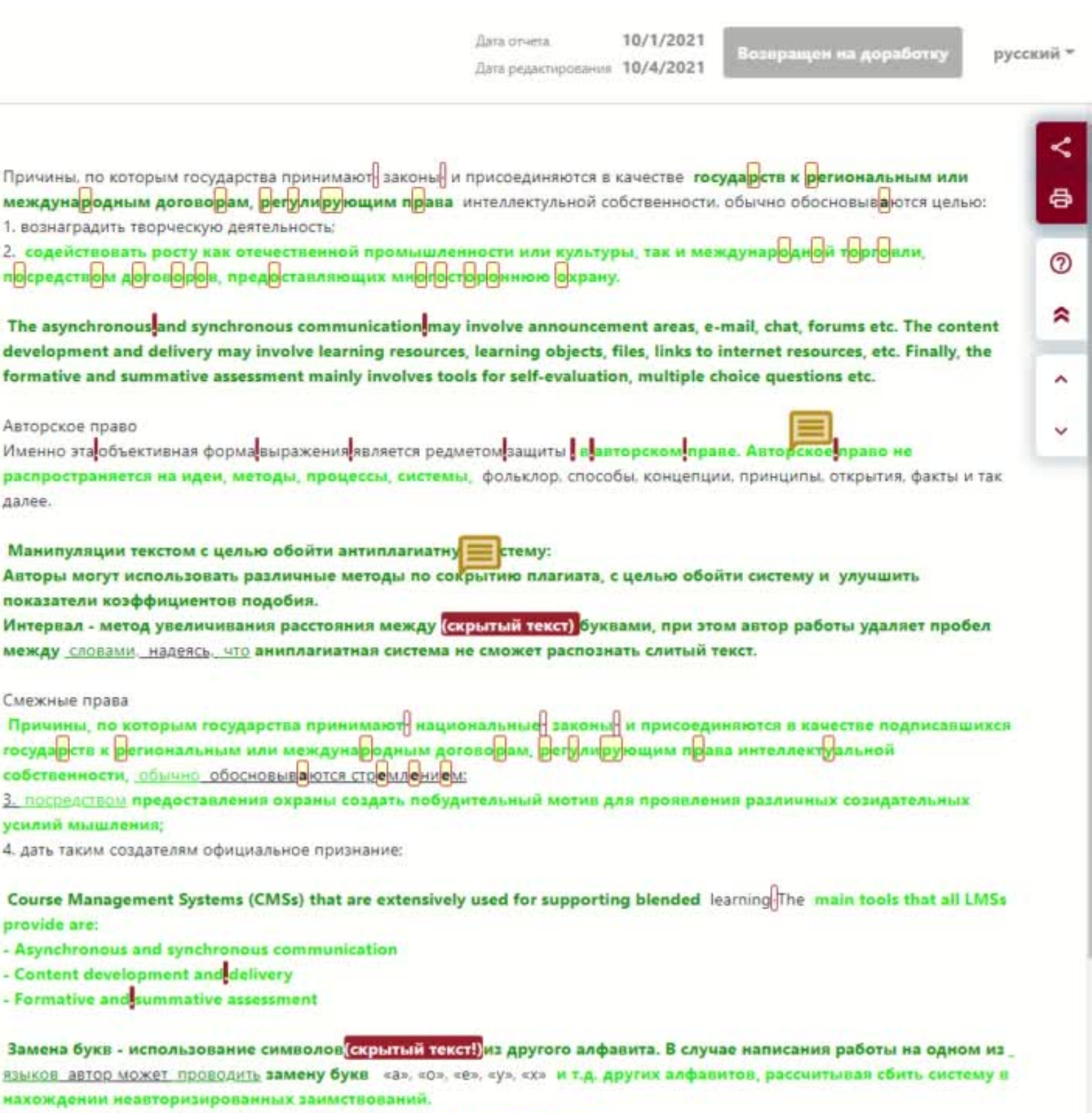

### После анализа работы, верните на исправление, дисквалифицируйте или примите, добавив в базу данных. Ваше обоснование придет на электронный адрес студента, вместе с ссылкой на отчет подобия со всеми оставленными комментариями

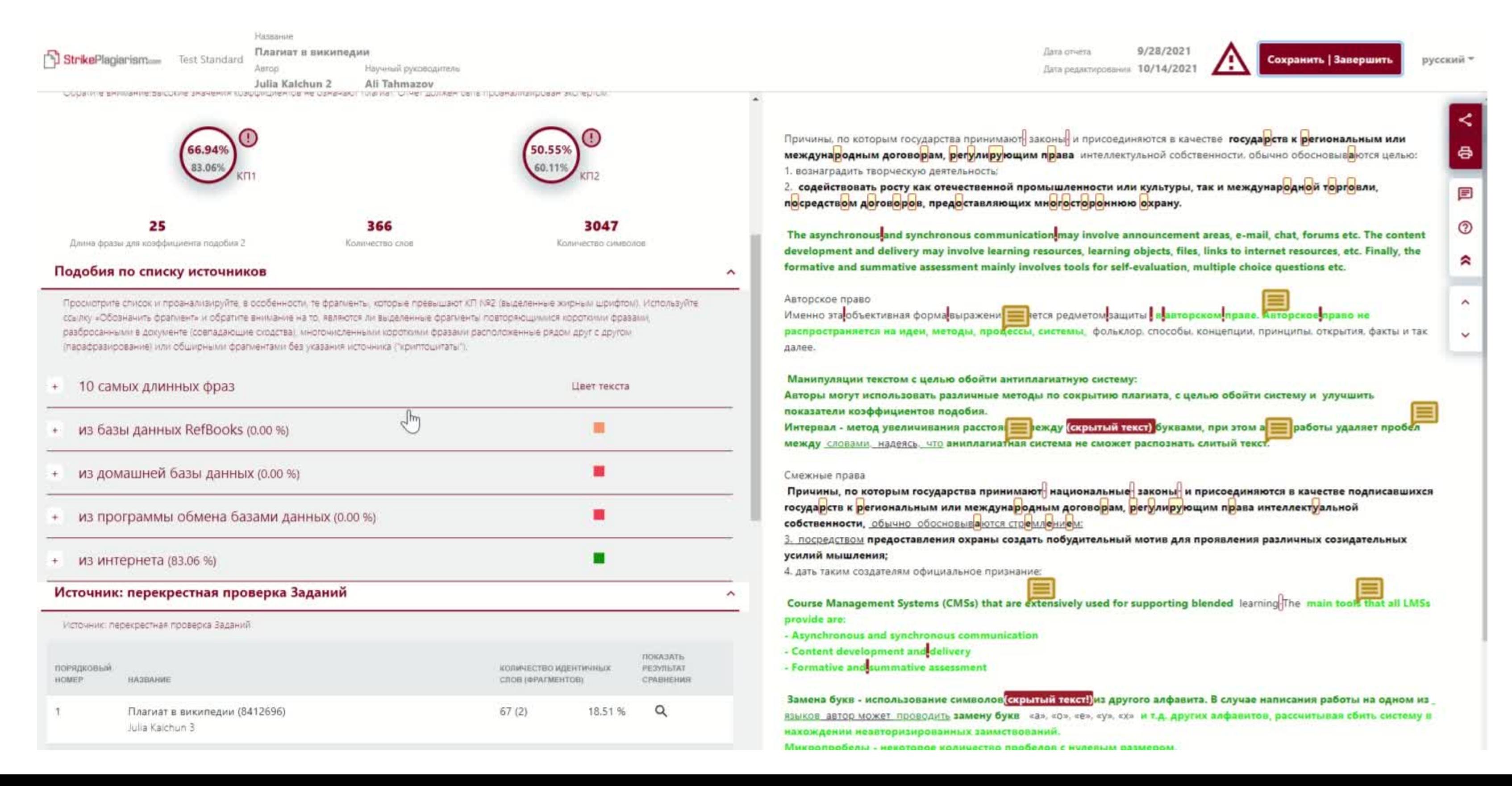

### Так выглядит уведомление, которое приходит на электронный адрес автора (студента)

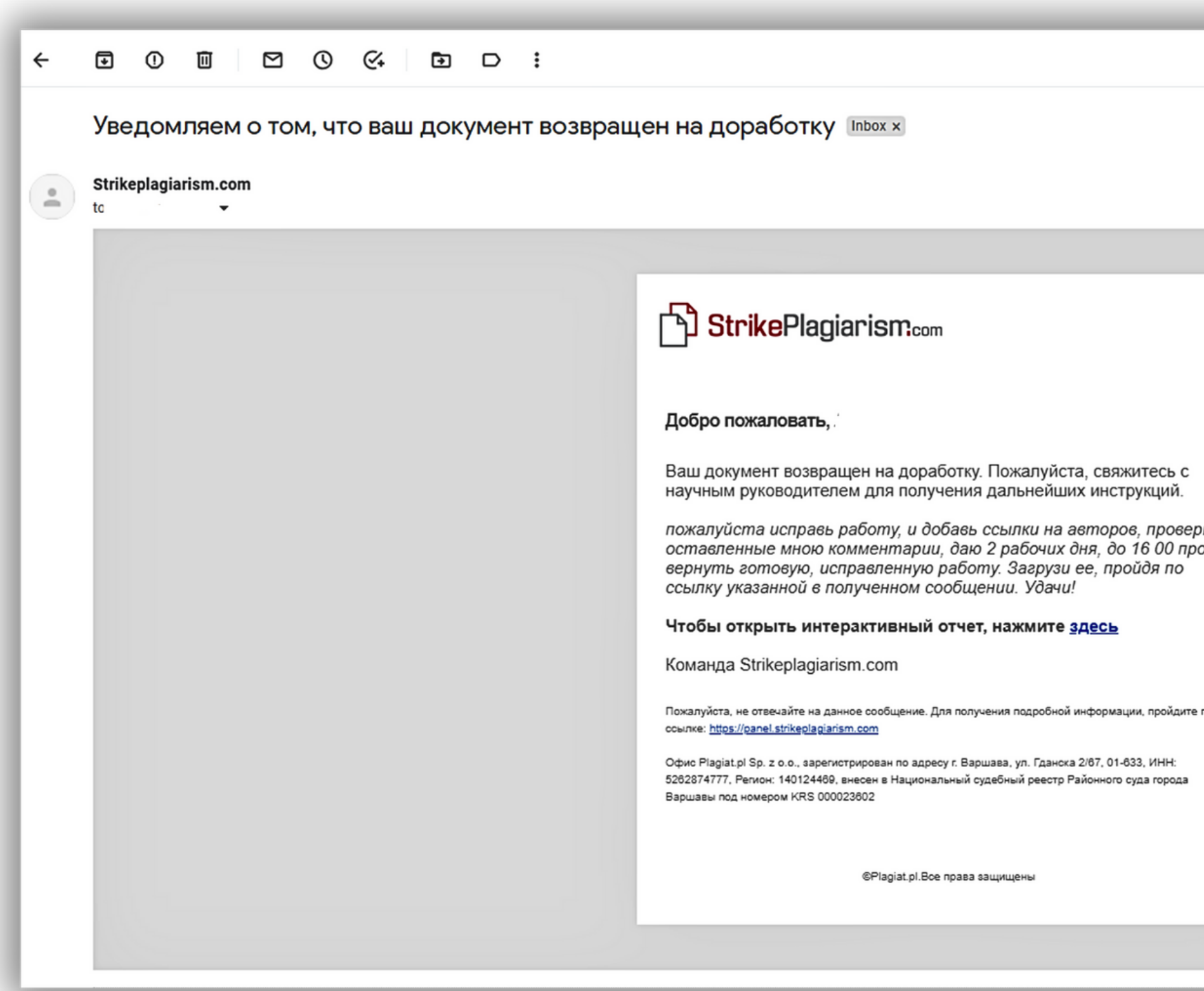

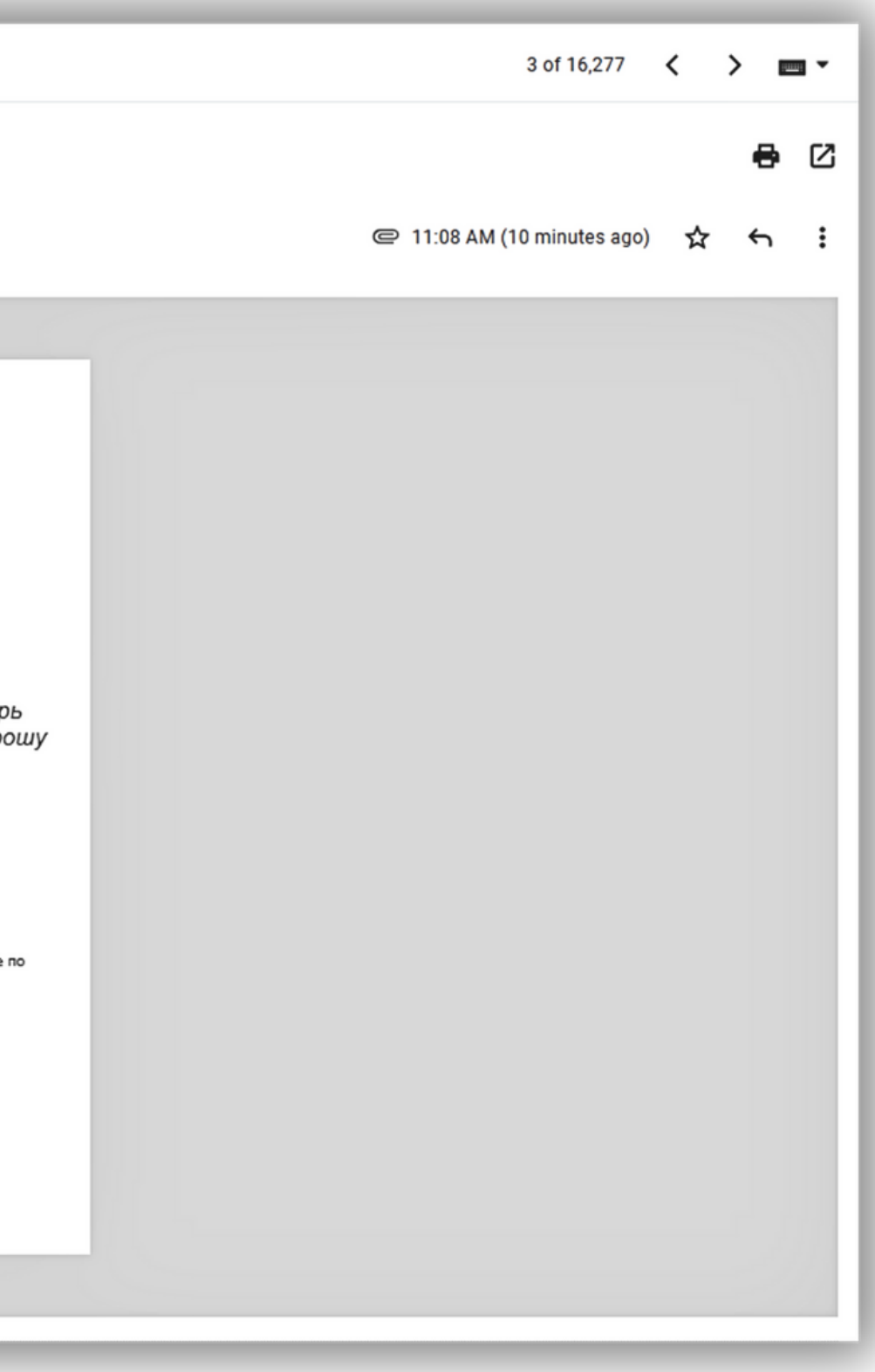

Не забудьте добавить обоснование возврата работы на исправление и инструкцию, чтобы студент смог оперативно отреагировать и исправить работу. Не возвращайте работу на исправление, если у студента не осталось попыток на исправление. Последнюю версию работы необходимо либо принять, либо дисквалифицировать! Уточните у администратора, сколько попыток имеет ваш автор.

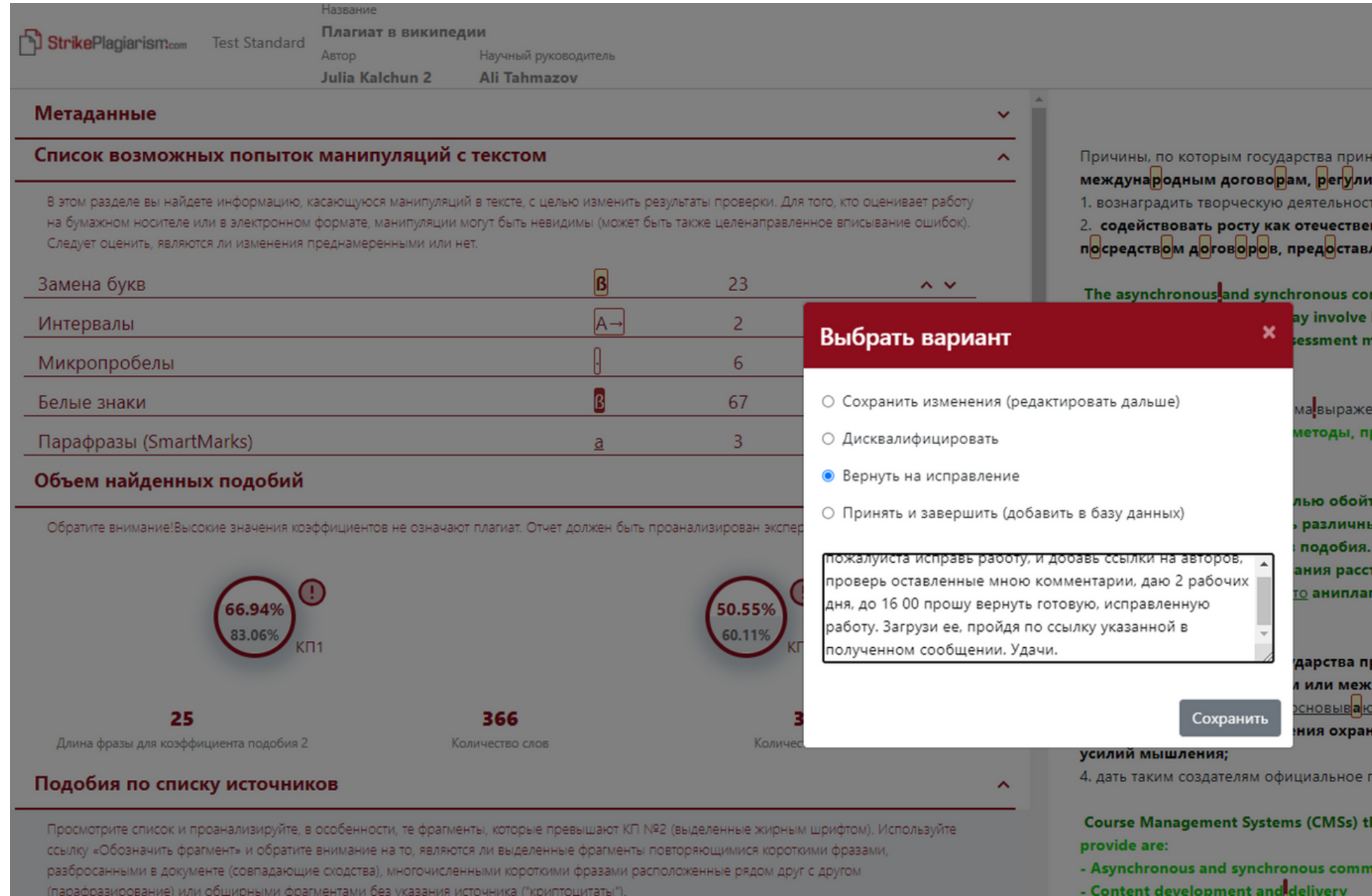

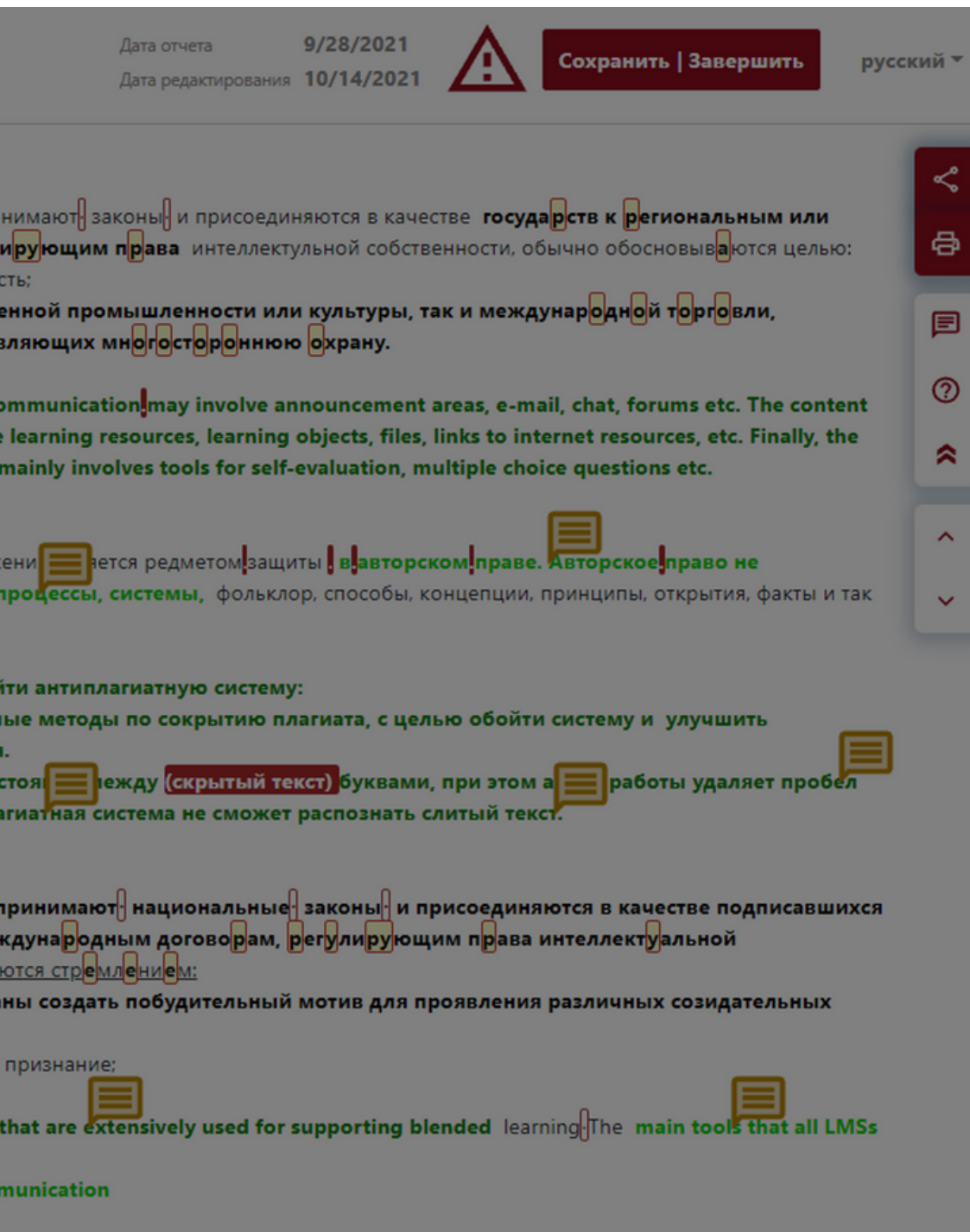

### Если вы не хотите привлекать студентов к загрузке работ, а загружаете документы сами, попросите выслать вам документы, сконвертируйте их в zip и загрузите одним пакетом как показано на видео

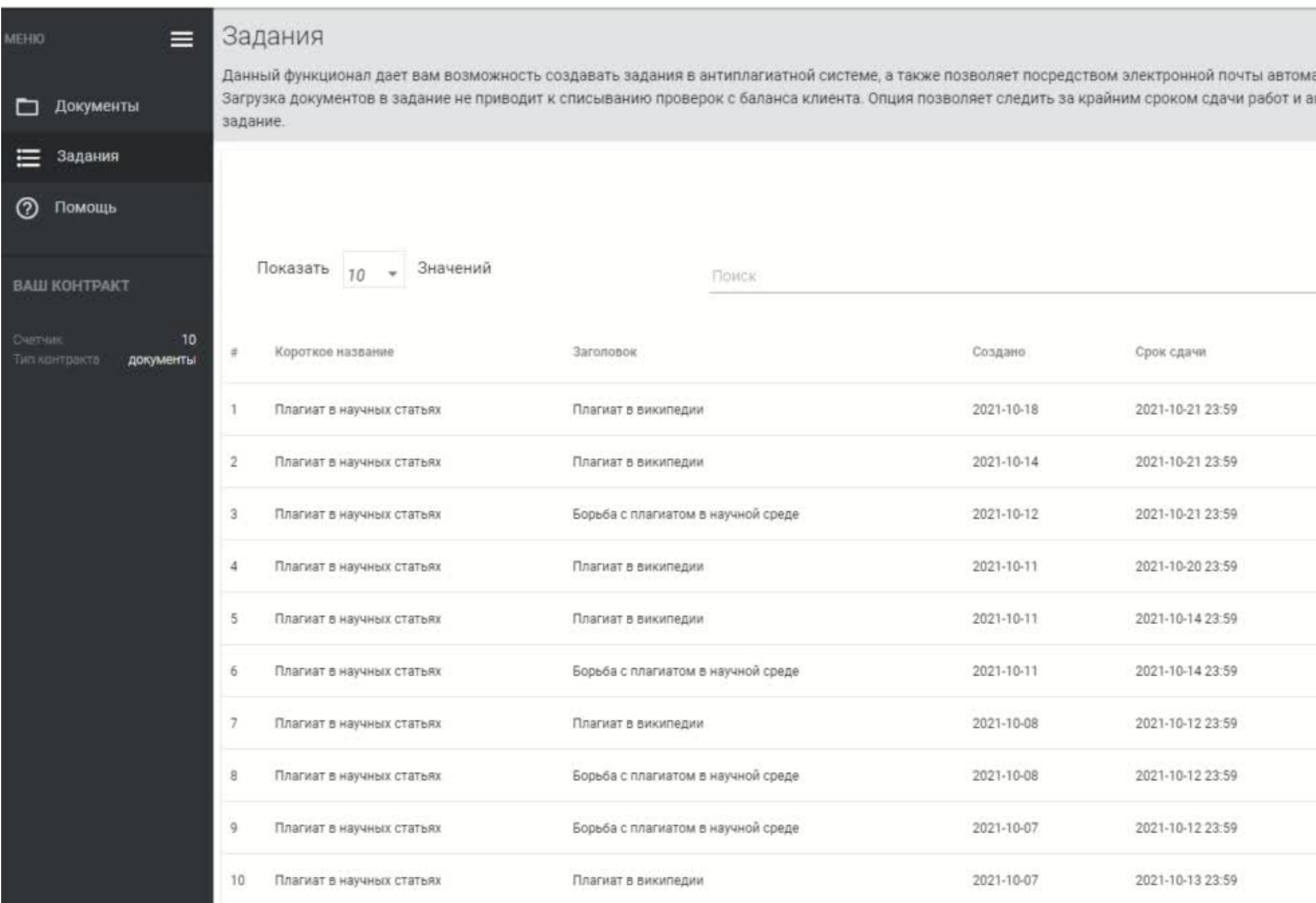

атически информировать всех вовлеченных в задание лиц, о теме задания, описании и сроках сдачи. ктивностью участников, а также видеть совпадения между документами загруженными в одно и тоже

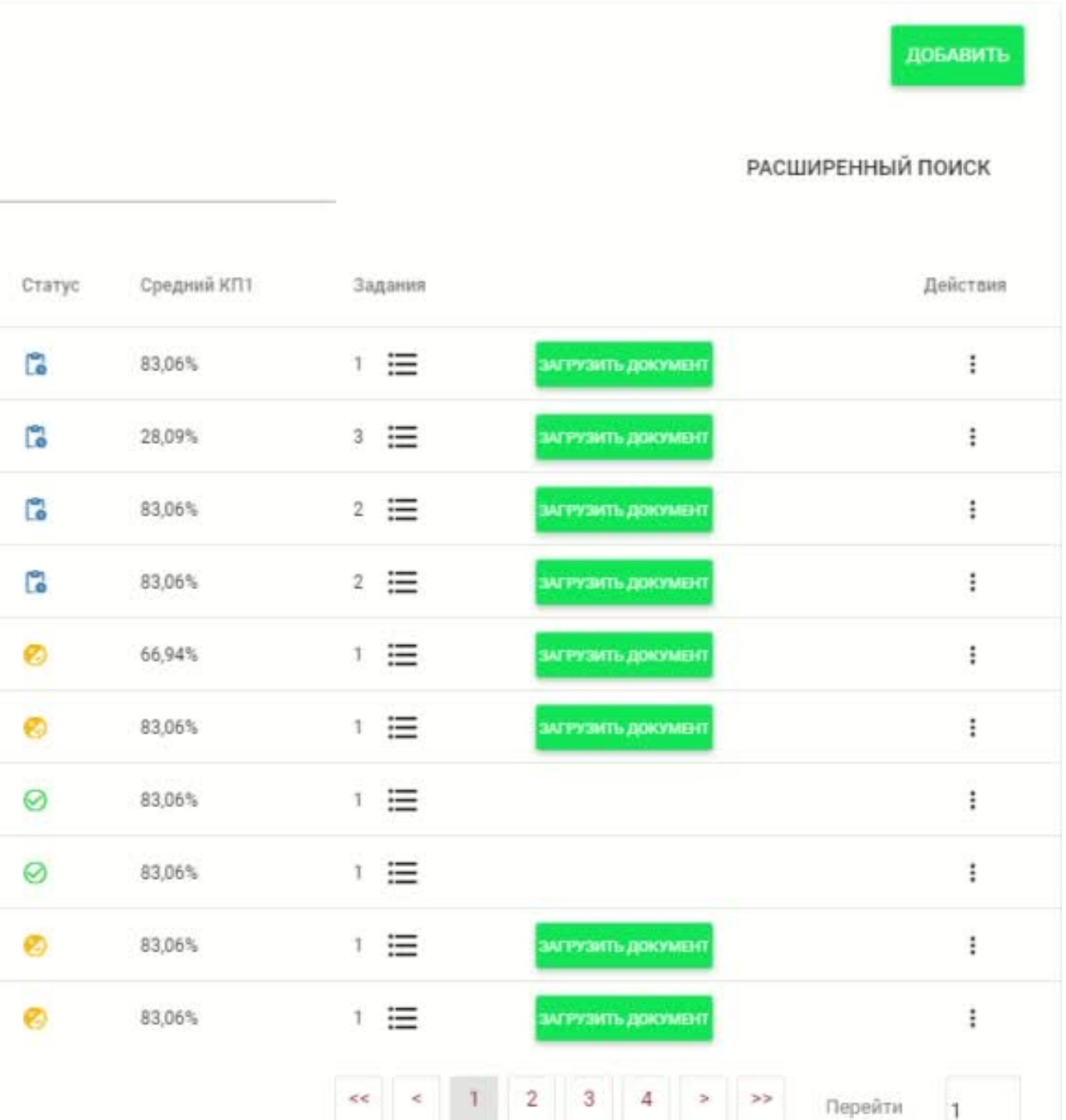

### Преподаватель, а также администратор может мониторить статус заданий, загружены ли документы после дедлайна, закрыты ли задания и так далее

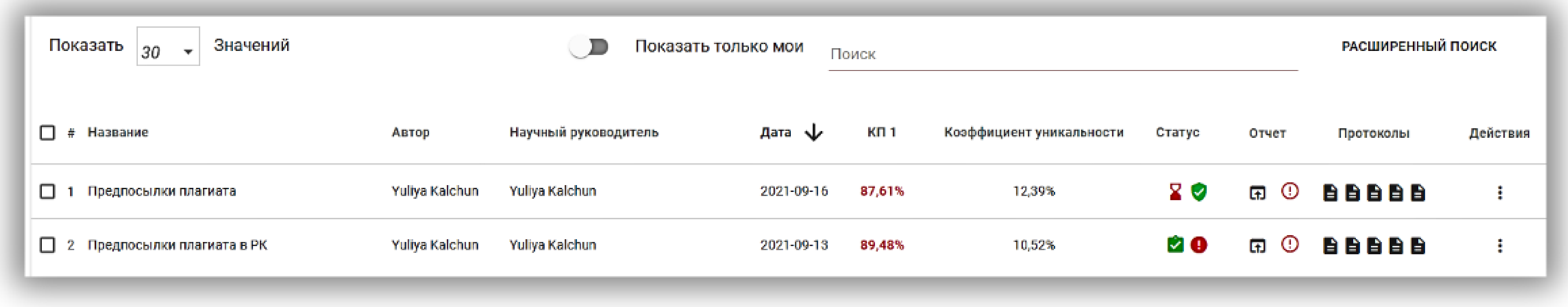

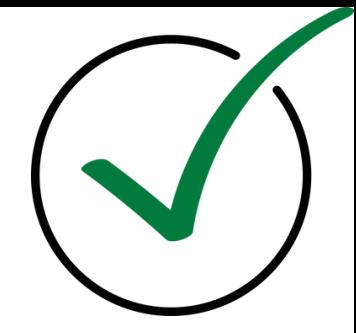

# **Ограничение повторных проверок**

Нет необходимости распределять проверки среди пользователей. Система позволяет ограничить количество повторных проверок Админом в Установках на своей учетной записи. Это значит, что студент загрузит исправленных версий своей работы столько раз, сколько установил университет. Каждая загружаемая версия списывает по проверке из общего баланса. Отныне оператор (Админ подразделения) может отвечать только за создание новых учетных записей, что значительно снижает его нагрузку

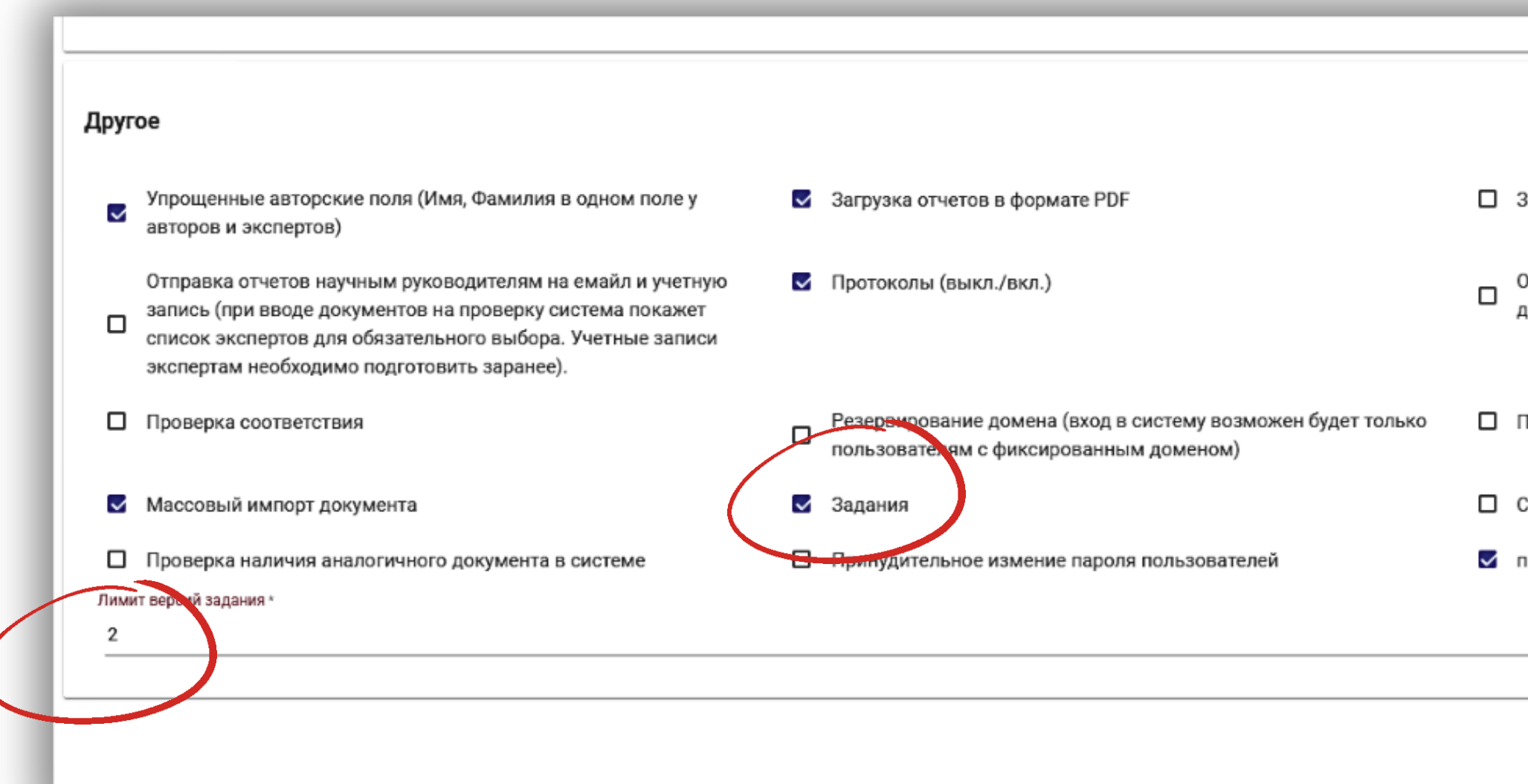

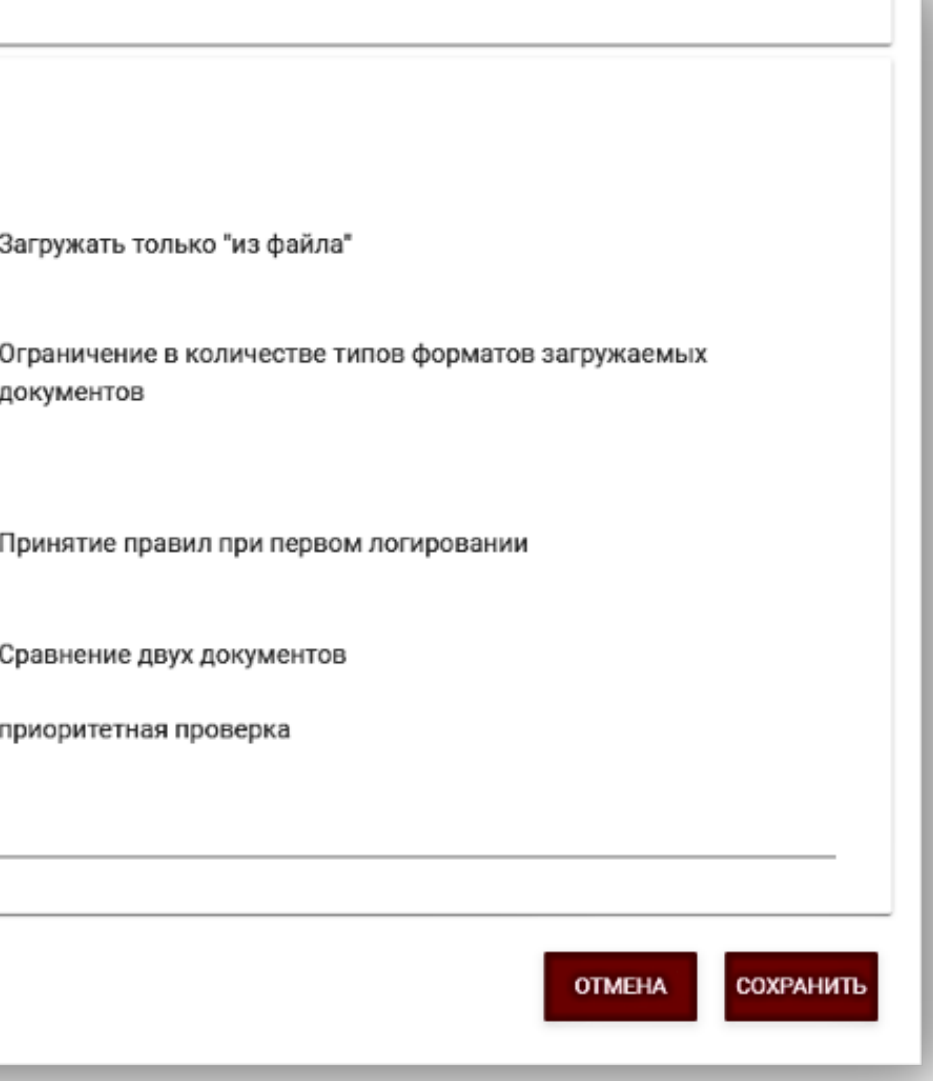

Система позволяет администратору ограничить количество повторных версий в Настройках учетной записи. Добавив ограничение на количество версий в Настройках, администратор может ограничить повторные отправки для всех пользователей. Новая версия документа отправляется в тот же проект (документ).

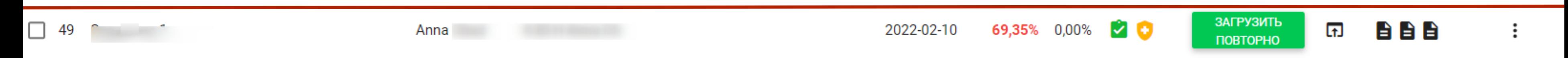

# **Повторная проверка**

# **Платная проверка**

В случае необходимости, автор может проверить повторно свою работу приобретая проверку у себя на учетной записи посредством карты оплаты в любой удобной валюте

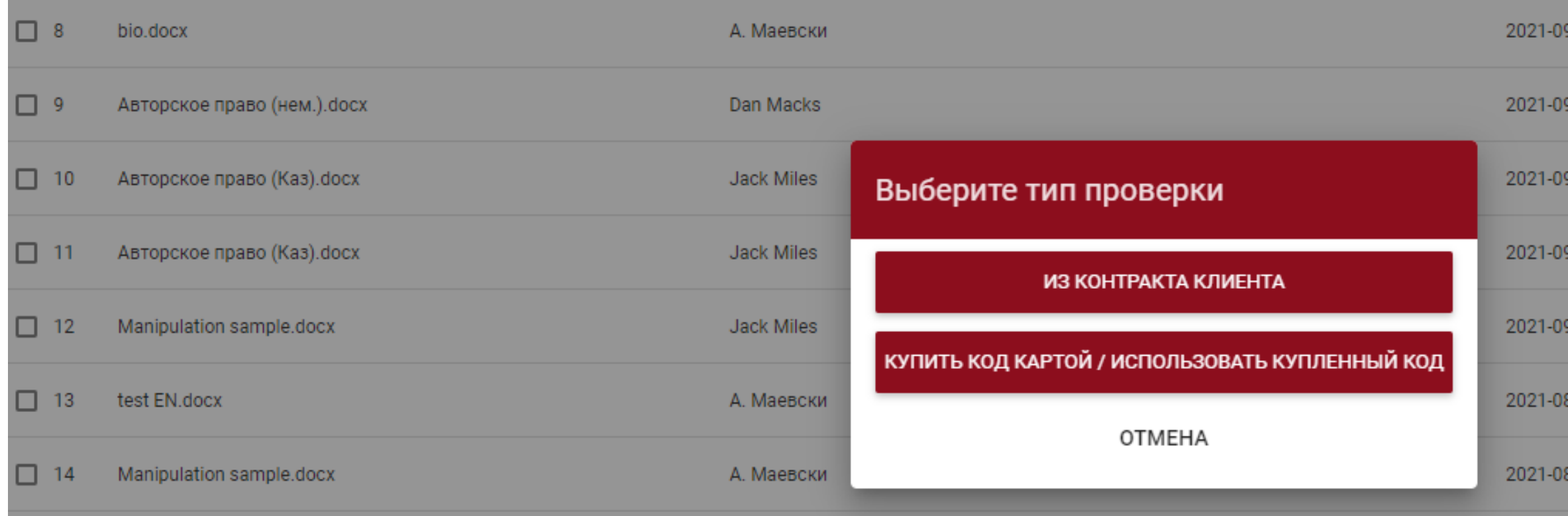

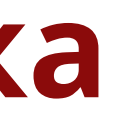

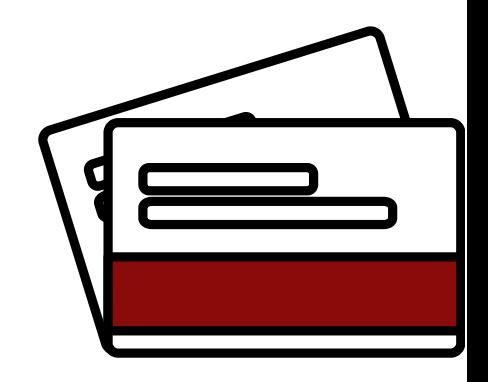

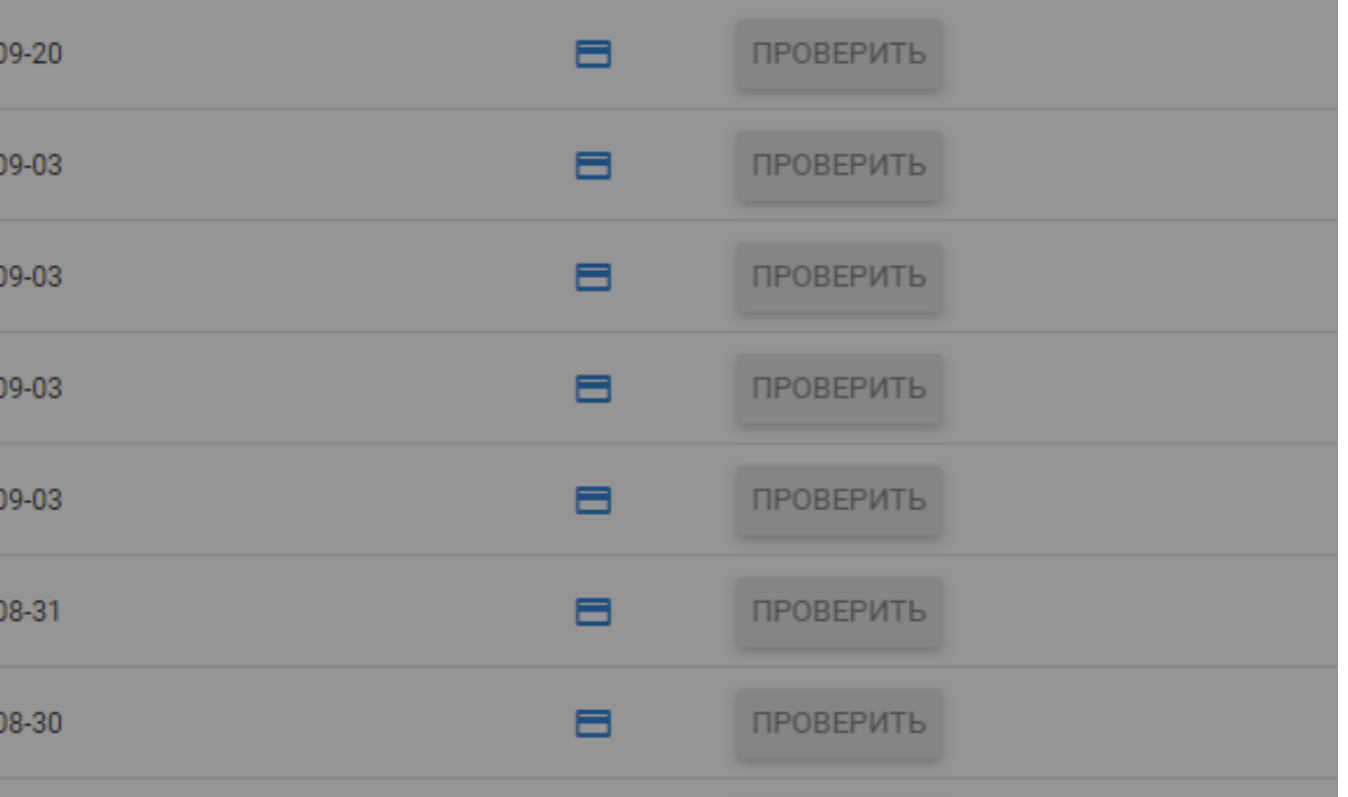

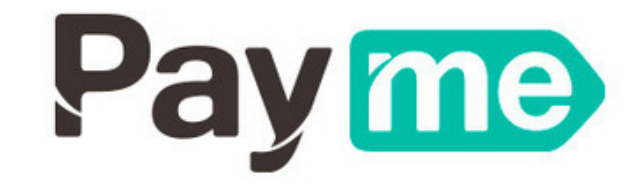

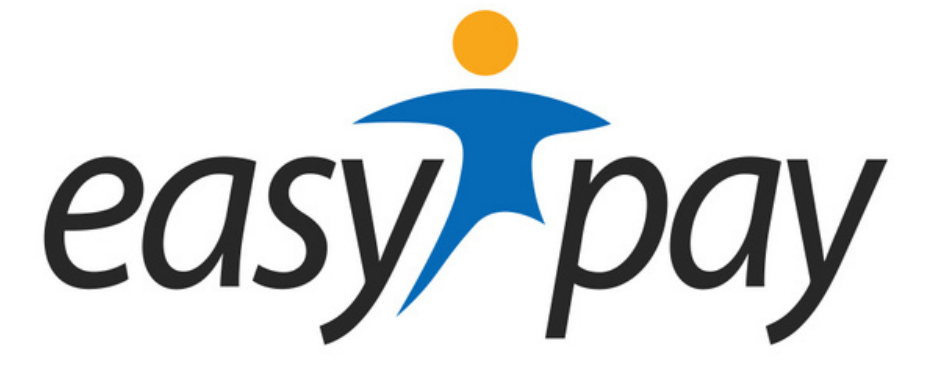

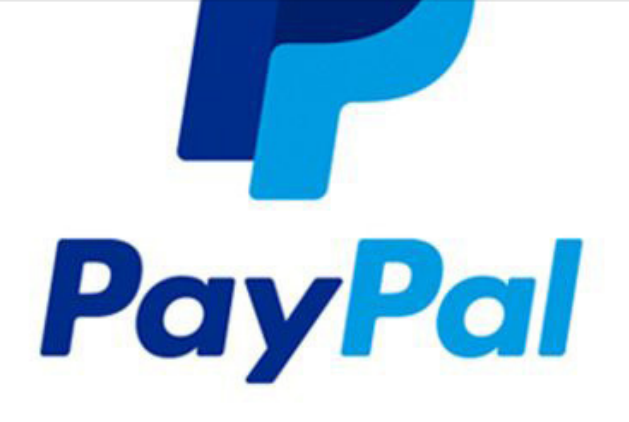

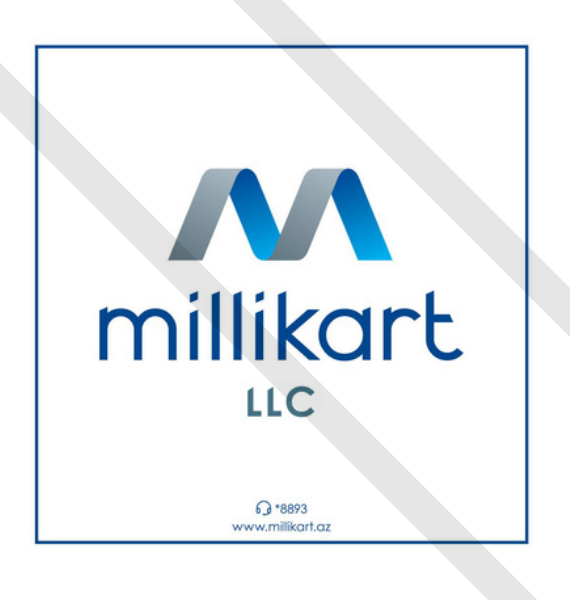

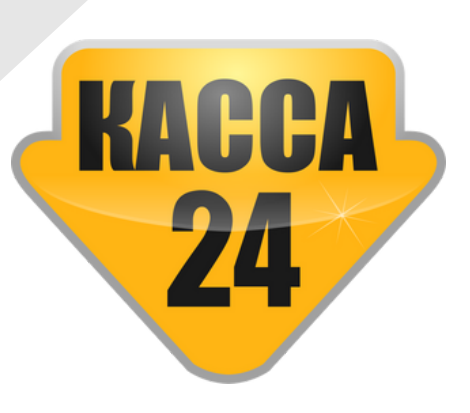

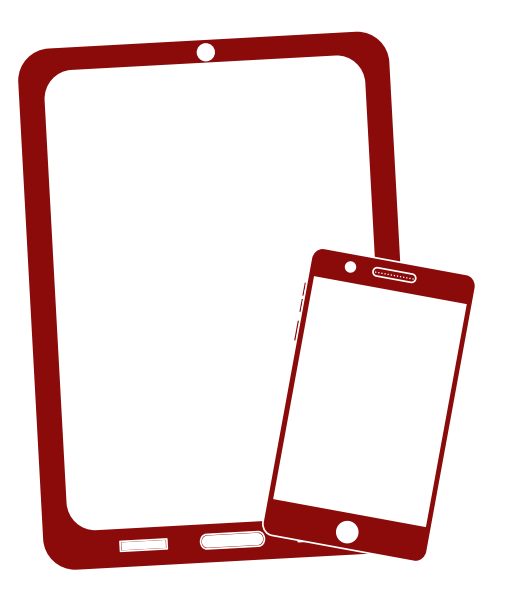

# Спасибо за внимание

В случае возникновения вопросов, просим связаться с нами посредством contact@strikeplagiarism.com

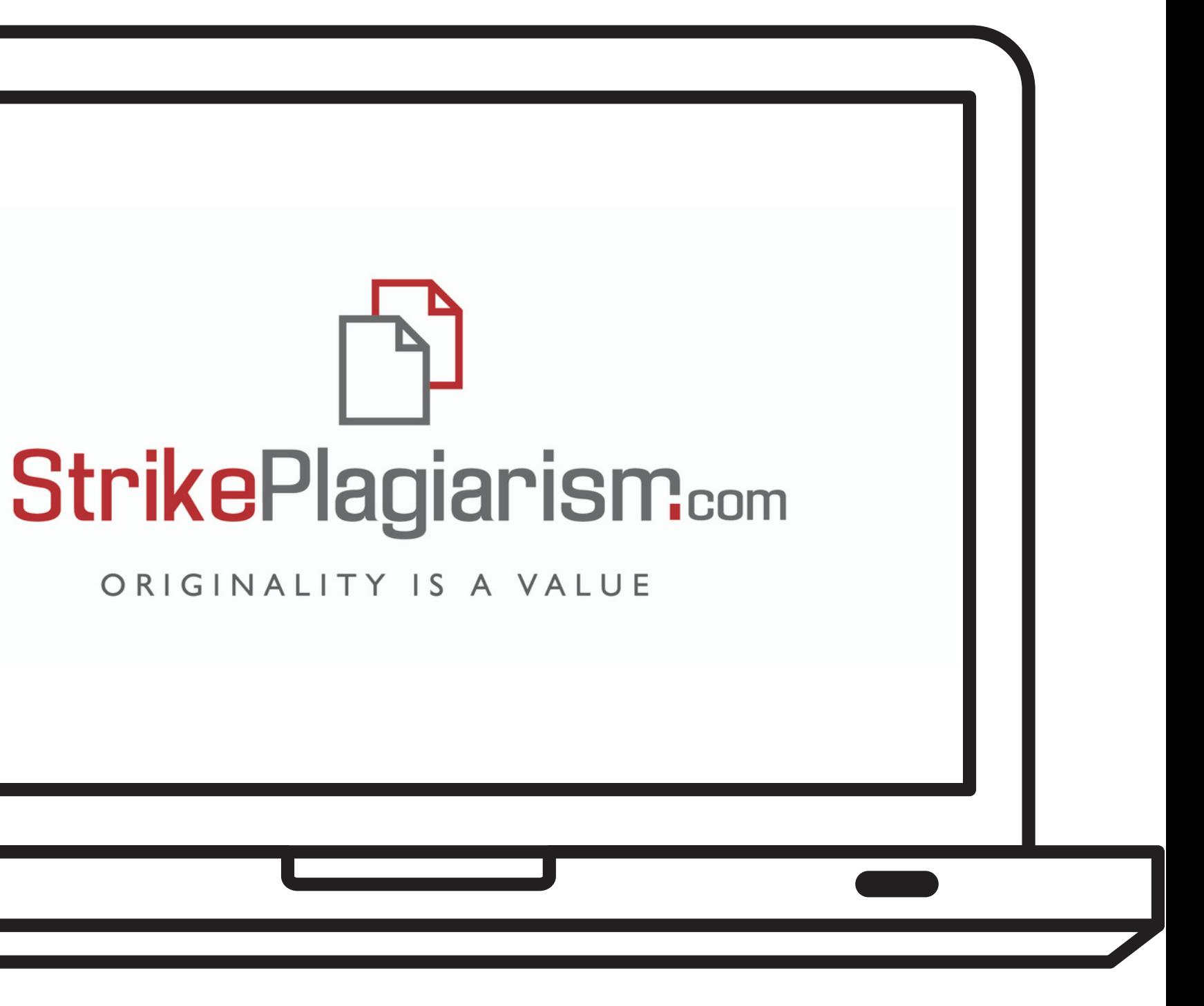